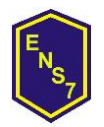

**Gobierno de la Ciudad de Buenos Aires Ministerio de Educación Dirección de Formación Docente Escuela Normal Superior N° 7 "José María Torres"**

*2018*

**MATERIA**: Tecnologías de la Información

**CURSO**: 4º2º

**DOCENTES**: Prof. Ing. Federico Ferreyra Attianese

# **Propósitos**

1

- Propiciar situaciones de aprendizaje que promuevan el uso y la aplicación de herramientas y de técnicas para resolver problemáticas vinculadas con el procesamiento digital de imágenes, audio y video.
- Favorecer el análisis crítico de páginas web y proporcionar estrategias y herramientas para la creación y el desarrollo de las mismas.
- Ofrecer oportunidades para utilizar y analizar herramientas de búsqueda y colaboración y valorar críticamente los impactos y efectos comunicacionales del desarrollo de internet y la web.
- Favorecer el uso responsable de las tecnologías de la información y comunicación.

## **Objetivos de aprendizaje**

- Utilizar técnicas de edición digital de imágenes, texto, audio y video.
- Diseñar aplicaciones para internet mediante técnicas de diseño gráfico, comunicación audiovisual y lenguaje de marcado hipertextual.
- Reconocer los efectos de la producción y circulación de contenidos digitales en diferentes ámbitos de la cultura identificando criterios de autoría y de resguardo de la privacidad.
- Reconocer pautas de cuidado y responsabilidad en el uso de las TIC.

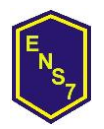

*2018*

## **Contenidos**

#### **Eje 1. Procesamiento de imágenes digitales.**

Concepto de imagen digital. Técnicas de edición de imágenes, estudio de interfaz – propiedades - ventana - modo de ventana única - archivo nuevo – transparencia - abrir - guardar (.XCF) - exportar como (JPG y PNG) herramienta de selección (rectángulo círculo y lazo) - selección difusa (varita) recoge color (gotero) - ampliación (lupa) - mover - escalado – volteo - texto relleno (balde) - mezcla - borrador - clonado - difuminar - color frente fondo seleccionar / invertir - trabajo con capas – opacidad - filtros - propiedades.

#### **Eje 2. Procesamiento de texto, audio y video digital**

Técnicas y procedimientos, herramientas de edición de textos, video y audio. Procesos de escritura, edición, corte y efectos. Planificación de proyectos de producción audiovisual.

#### **Eje 3. Diseño de páginas web.**

Principios del diseño gráfico y comunicación visual. Análisis de los criterios de accesibilidad, navegabilidad, usabilidad. Creación y desarrollo de aplicaciones para internet. Metodologías basadas en lenguaje de marcado hipertextual (Html) Estructura inicial de trabajo: comienzo, encabezado, título y cuerpo (Html – Head – Title – Body). Traza de línea horizontal (HR). Fuentes y sus variantes tamaño, color (Font - Color – Size – Negrita B – Cursiva I – Subrayado U-Encabezamiento H1/H6). Alineaciones (Center – Left – Right). Parrafos (P Align=). Color de página (Body Bgcolor - utilización de tabla de colores HTML). Enlace a página interna y a URL externa (A Href=). Imagen (Img Src=). Marquesina (Marquee). Inserción de videos de Youtube (Iframe). Tamaños (Width / Height). Tablas (Table). Combinaciones posibles de código. Construcción de proyectos individuales y grupales (diseño de trabajo, búsqueda e investigación sobre información, carpetas, jerarquías, imágenes).

2

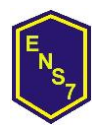

#### *2018*

#### **Eje 4. Internet y web**.

Introducción a las redes digitales de información. Internet como red de redes, características. Protocolo TCP/IP, DNS, IPS, WWW, características de Internet: universalidad, utilidad, libre acceso, anónima, autorregulada, etc. Qué podemos hacer en Internet: búsquedas, acceso a base de datos, correo, mensajería instantánea, telefonía IP, videoconferencia, chat, IRC, etc. Computación ubicua. Generaciones de sitios: Web 1.0, 2.0 y 3.0. Usos responsables, impactos y efectos, usos y riesgos.

## **Estrategias de enseñanza**

- Presentación de la situación.
- Diálogo interrogatorio, trabajo con ideas previas.
- Observación en conjunto.
- Trabajo grupal.
- Planteamiento y resolución de conflictos en papel y/o PC.

#### **Recursos para la enseñanza**

- Pizarrón
- Computadoras de los estudiantes / profesor / gabinete de informática
- Distintos tipos de software para diseño de imagen, audio, video y programación.
- Videos seleccionados de la red
- Carpeta de clase

#### **Evaluación**

3

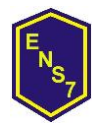

#### **Gobierno de la Ciudad de Buenos Aires Ministerio de Educación Dirección de Formación Docente Escuela Normal Superior N° 7 "José María Torres"**

#### *2018*

Dentro de la evaluación se tendrá en cuenta:

- A. Comportamiento en clase.
- B. Seguimiento y control en pantalla de trabajos individuales y grupales
- C. Exposiciones orales individuales o grupales / debates áulicos
- D. Evaluaciones escritas o en máquina

## **Bibliografía**

4

Diseño curricular. Ministerio de educación. Dirección General de Planeamiento e Innovación Educativa | Gerencia Operativa de Currículum Texto incluido en Diseño Curricular para la Nueva Escuela Secundaria de la Ciudad de Buenos Aires. Ciclo Básico y Ciclo Orientado del Bachillerato. 2015.

Carlos Maglione y Nicolás Varlotta (compiladores). Investigación, gestión y búsqueda de información en internet. Serie estrategias en el aula para el modelo 1 a 1. Conectar igualdad.

GIMP programa para edición de imágenes.<http://www.gimp.org.es/descargar-gimp.html>

GIMP Canal de trabajo, construcción, aplicación de comandos [https://www.youtube.com/watch?v=seNKiFLkkv4&index=2&list=PLug2BNqcHKuKXzAI8ypuF](https://www.youtube.com/watch?v=seNKiFLkkv4&index=2&list=PLug2BNqcHKuKXzAI8ypuFO7wlGLNVov3p) [O7wlGLNVov3p](https://www.youtube.com/watch?v=seNKiFLkkv4&index=2&list=PLug2BNqcHKuKXzAI8ypuFO7wlGLNVov3p)

GIMP Estrategias de trabajo. [http://www.imh.eus/es/comunicacion/dokumentazio](http://www.imh.eus/es/comunicacion/dokumentazio-irekia/manuales/curso-de-tratamiento-de-imagenes-con-gimp/gimp-ejercicios-de-aplicacion)[irekia/manuales/curso-de-tratamiento-de-imagenes-con-gimp/gimp-ejercicios-de-aplicacion](http://www.imh.eus/es/comunicacion/dokumentazio-irekia/manuales/curso-de-tratamiento-de-imagenes-con-gimp/gimp-ejercicios-de-aplicacion)

NOTEPAD ++ Construcción de programas con código HTML. [https://notepad-plus](https://notepad-plus-plus.org/download/v7.3.1.html)[plus.org/download/v7.3.1.html](https://notepad-plus-plus.org/download/v7.3.1.html)

HTML Curso de Lenguaje de marcado. http://www.aulaclic.es/internet/t\_1\_1.htm#a1

Internet red de redes características y usos [http://datateca.unad.edu.co/contenidos/MDL000/ContenidoTelematica/caractersticas\\_de\\_la\\_](http://datateca.unad.edu.co/contenidos/MDL000/ContenidoTelematica/caractersticas_de_la_web_30.html) [web\\_30.html](http://datateca.unad.edu.co/contenidos/MDL000/ContenidoTelematica/caractersticas_de_la_web_30.html)

Navegación segura y uso responsable de Internet (seguridad en la niñez y adolescencia) <http://coleccion.educ.ar/coleccion/CD27/datos/recursos/navegacionsegura.pdf>

MOVIE MAKER. Trabajo con archivos de video. [http://es.ccm.net/download/descargar-](http://es.ccm.net/download/descargar-12135-windows-movie-maker)[12135-windows-movie-maker](http://es.ccm.net/download/descargar-12135-windows-movie-maker)